#### **Universität Hannover**

#### **Institut für Strömungsmaschinen Prof. Dr.-Ing. J. Seume**

## Klausur Strömungsmaschinen WS 2004/05

#### 22. Februar 2005, Beginn 9:00 Uhr

Prüfungszeit: 90 Minuten

Zugelassene Hilfsmittel sind:

- das Vorlesungsskript (einschließlich handschriftlicher Notizen) und die zugehörigen Abbildungen bzw. Folien
- Taschenrechner, Geodreieck, Zeichenmaterial.

Andere Hilfsmittel, insbesondere Handys, PCs, Fachbücher und auch die Übungsmaterialien sind nicht zugelassen.

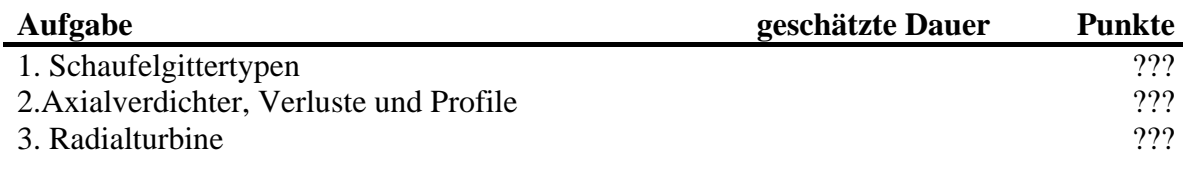

Gesamt min and the contract of the contract of the contract of the contract of the contract of the contract of the contract of the contract of the contract of the contract of the contract of the contract of the contract of

*Wir wünschen Ihnen viel Erfolg!* 

*Prof. J. Seume und A. Griebel* 

# **1)** Schaufelgittertypen

Die drei Skizzen unten zeigen drei verschiedene Typen von Schaufelgittern.

a) Ordnen Sie die Begriffe

- 1) Gleichdruck- oder Impulsturbine
- 2) Verdichter
- 3) Turbine

jeweils der richtigen Abbildung zu.

b) Kennzeichnen Sie den Stator jeweils mit "St" und den Rotor mit "Ro" und zeichnen Sie dessen Drehrichtung ein.

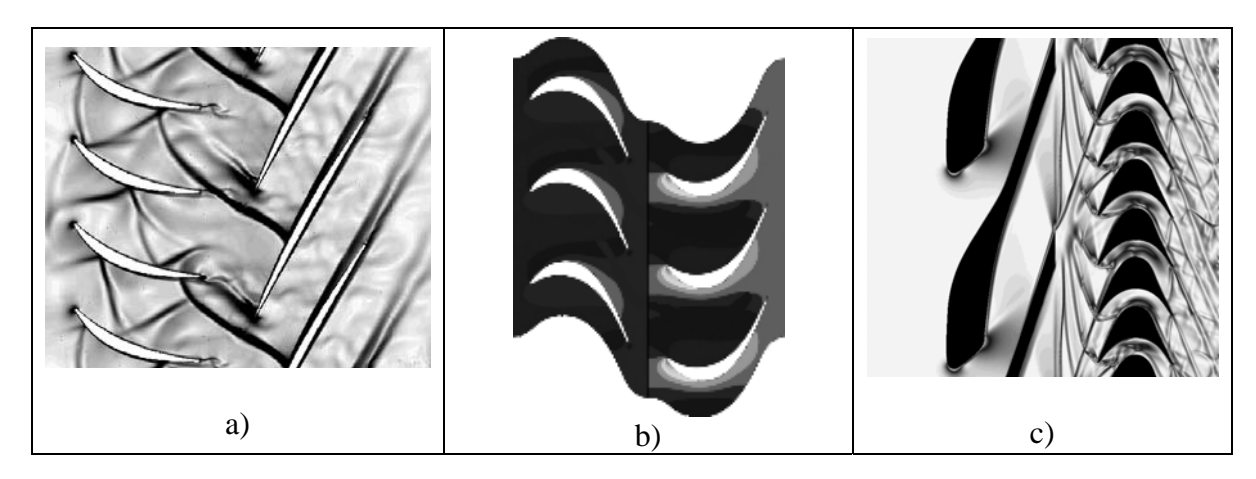

c) Welches Turbinengitter arbeitet eindeutig bei Überschallströmung und woran erkennt man das an der Profilform?

### **2)** Axialverdichter, Verluste und Profile

- a) Erklären Sie anhand des nebenstehenden h-s-Diagrammes ganz allgemein ein mögliches Prinzip der Totaldruckverlustabschätzung in Verdichtern.
- b) Nennen Sie möglichst viele Kenngrößen bzw. Kennzahlen, die in die hier angesprochene Verlustberechnung mathematisch eingehen? Welche physikalische Bedeutung haben diese Kenngrößen bzw. welches physikalische Phänomen beschreiben sie jeweils?
- c) Leiten Sie von der hier beschriebenen Verlustabschätzung ab, wie (mit welchen Parametern) der Konstrukteur das Verlustverhalten einer Schaufel beeinflussen kann.
- d) Welche Angaben zum NACA Profil können Sie aus dem nebenstehenden Horlock-Mellor-Chart ablesen? Listen Sie möglichst viele Parameter und die dazu gehörigen Werte bzw. Wertebereiche auf.
- e) Jemand möchte das Profil unter folgenden drei Betriebspunkten betreiben. Raten sie jeweils ab oder halten Sie das für sinnvoll? Argumentieren Sie mit Hilfe des Diagramms und der abgebildeten Strömungsverhältnisse.

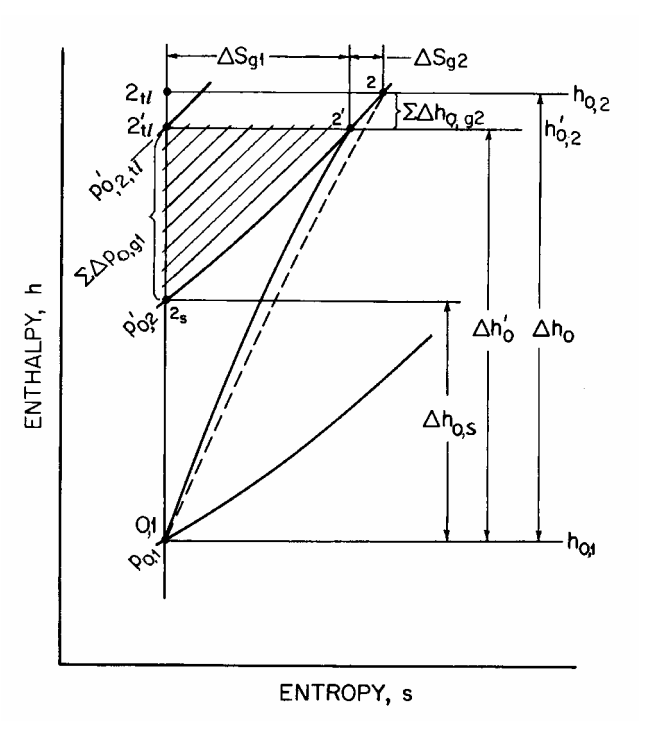

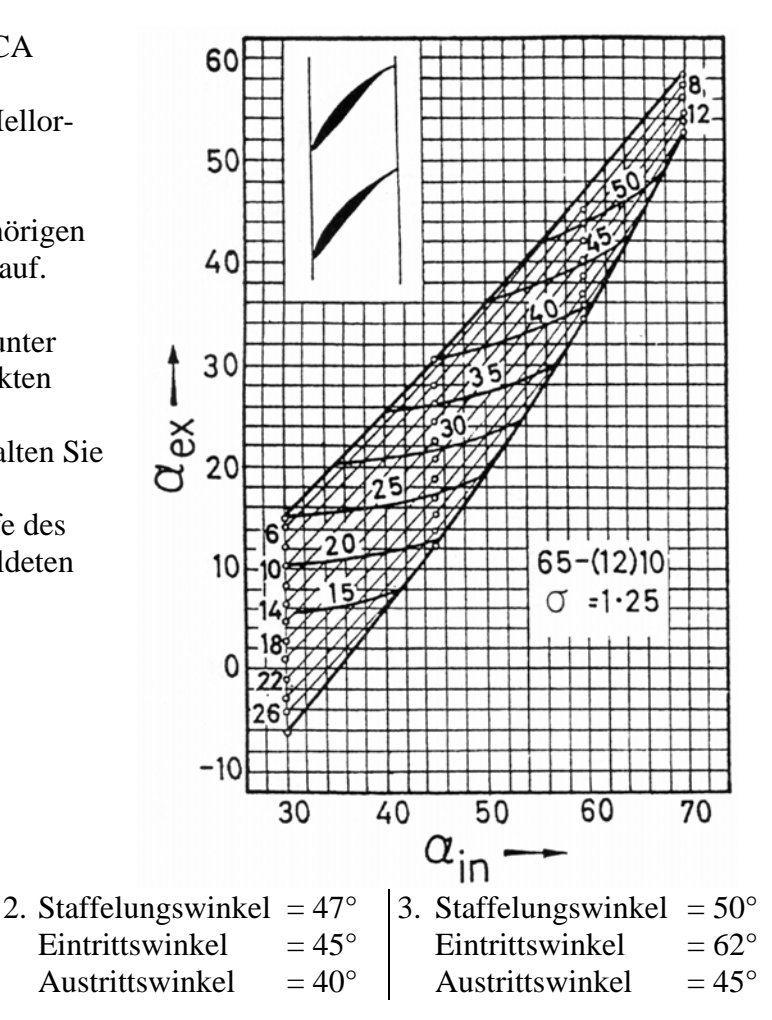

- 1. Staffelungswinkel =  $34^{\circ}$ Eintrittswinkel  $= 40^{\circ}$ Austrittswinkel  $= 25^\circ$
- Seite 3 von 5

### **3)** Radialturbine

Die Radialturbine eines Turboladers wird unter den unten aufgeführten Betriebsbedingungen gefahren.

Bei der Berechnung sollen Wärmeverluste vernachlässigt werden.

 $c_p = R \cdot \frac{K}{\sqrt{R}}$ 

$$
\underline{\text{Hilfen}}: \qquad c_p = R \cdot \frac{R}{K-1}
$$

$$
r_{m,ex} = \frac{1}{4} \left( d_{hub,ex} + d_{shroud,ex} \right)
$$

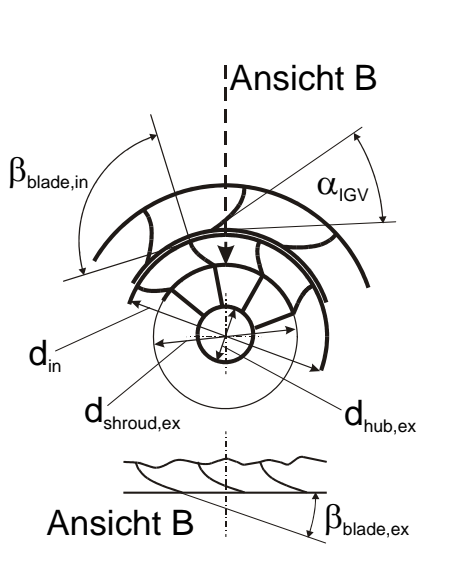

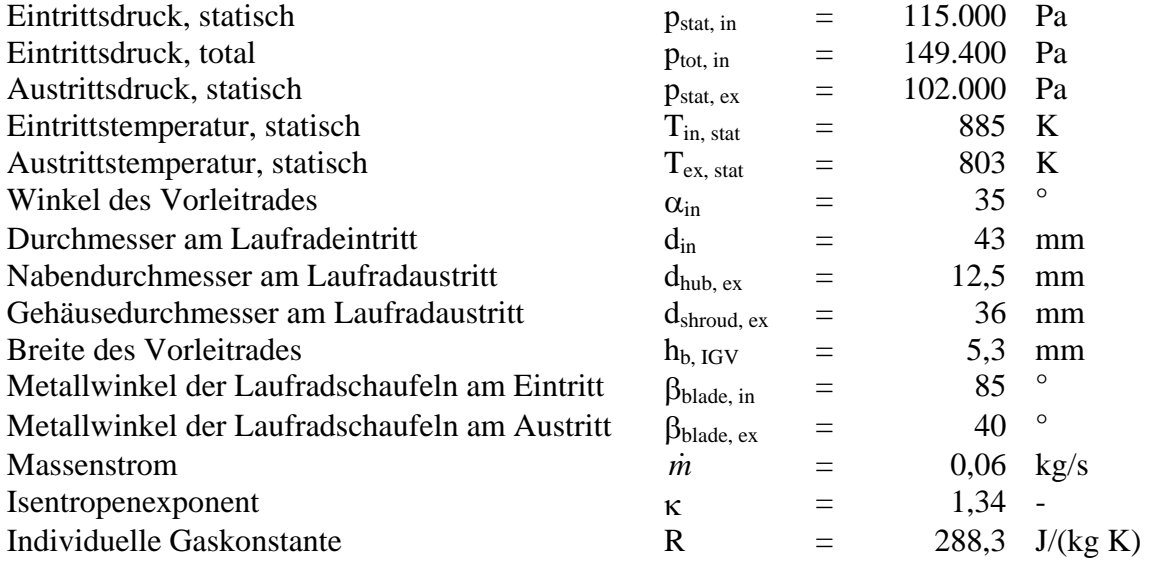

a) Berechnen Sie das vollständige Geschwindigkeitsdreieck für den Laufradeintritt und für den Laufradaustritt am mittleren Austrittsradius. Stellen Sie alle Komponeten der Geschwindigkeitsvektoren und alle Winkel eindeutig dar und geben Sie die Größen auch als Zahlenwerte an. Hilfe: Für die Zu- und für die Abströmung des Laufrades soll angenommen werden, dass die Strömung im Relativsystem des Laufrades tangential zu den Schaufelenden verläuft.

- b) Mit welcher Drehzahl pro Minute rotiert das Turbinenrad?
- c) Wie groß ist der absolute Abströmwinkel bzw. welchen Drallwinkel besitzt die Abströmung aus dem Laufrad?
- d) Welche Leistung gibt das Laufrad in diesem Betriebspunkt ab?
- e) Welches physikalische Phänomen ist der Grund dafür, dass eine herkömmliche Wirkungsgradberechnung bei Turboladern kein sinnvolles Ergebnis liefert?